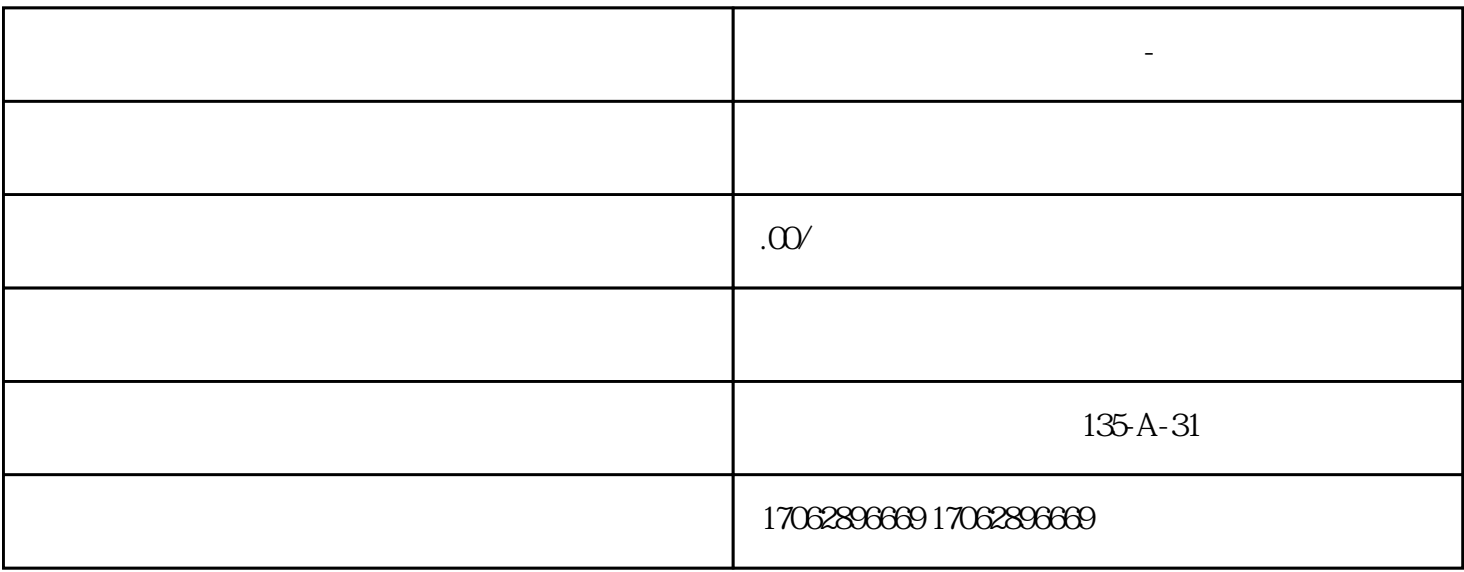

原因如何办理远程收款账户-线上收款二维码办理远程收款账户-线上收款二维码的方法很简单。只需提

和资金明细信息。办理过程全程在线进行,无需前往柜台,方便快捷。原因如何办理远程收款账户-

, 和准备,但只要按照规定操作,就能轻松实现收款。原因如何办理远程收款账户-线上收款二维码? 远程

**原因如何办理远程收款账户-线上收款二维码**

 $APP$ 

 $APP$